# **Principes de calibration couleur**

Les équipements de calibration couleur sont aujourd'hui à la portée financière *des plus petits studios de création. Ils permettent de maîtriser la couleur à chaque étape du processus de production et de se consacrer pleinement à la Création. Cet article résume les principes scientifiques de reproduction de la couleur et décrit quelques applications professionnelles des outils modernes de gestion de la couleur.*

*Il est impossible de ne pas gérer la couleur*

Afficher une image sur un écran fait implicitement appel une gestion de la couleur, qui peut être plus ou moins judicieuse. Par exemple en Bureautique la valeur rouge 255 d'une image RVB possède la couleur... du rouge 255 de l'écran, dans les conditions d'observation de cet écran. Les écrans n'étant pas normalisés et n'ayant aucune bonne raison de l'être à l'avenir, la couleur d'une image RVB adressée telle quelle à un écran dépend de chaque écran.

Ce même Rouge adressé à une imprimante produit une couleur dépendant des encres, du papier, des réglages du pilote logiciel utilisé, du modèle de l'imprimante et de son état de fonctionnement.

Les couleurs d'un fichier RVB sont donc indéterminées puisqu'elles dépendent de l'usage qui en est fait. De même les couleurs d'un fichier CMJN sont indéterminées : Un jaune 100% par exemple, dépend de l'encre jaune utilisée, du papier, de la technologie d'impression, et des réglages de l'imprimante ou de la presse d'imprimerie.

De manière à permettre leur usage par les utilisateurs non professionnels, tous les matériels et logiciels du marché gèrent donc la couleur, d'une manière très simple mais très approximative.

Quand on adresse une valeur RVB ou CMJN à une imprimante, on lui demande de bien imprimer... une couleur inconnue. Dans ces conditions il est bien normal que l'utilisation sans précaution d'appareils photo numériques, de scanners, d'imprimantes et de presses d'imprimerie conduise à des résultats médiocres.

.<br>Pour des résultats professionnels il faut gérer la couleur avec les bons outils et les bonnes méthodes.

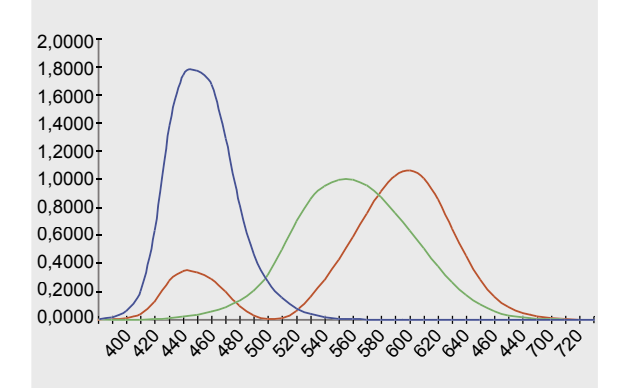

**Figure 1.** *Courbes xyz de l'observateur moyen standard C.I.E. 1931*

Utiliser la gestion de la couleur est simple mais demande une bonne compréhension du fonctionnement de chaque maillon de la chaîne graphique : Logiciels de P.A.O., périphériques couleur, presses d'imprimerie, instruments de mesure.

Cette nécessité de mieux connaître la chaîne graphique demande quelques efforts de formation qui vont à l'encontre des séduisants messages publicitaires vantant depuis 20 ans la facilité d'emploi des outils de la P.A.O.

Dans les années 60 les appareils photos les plus vendus étaient les Kodak Instamatic : Ils étaient en effet très simple d'emploi car n'offraient aucun réglage de distance, de vitesse, ni de diaphragme...

La facilité d'emploi est donc souvent trompeuse, et conduit trop souvent à se contenter de résultats simples et immédiats, mais de qualité médiocre.

Les efforts pour maîtriser la couleur sont récompensés puisqu'une bonne compréhension des outils de production permet d'en faire en toutes circonstances le meilleur usage possible, et permet aussi de réaliser des économies substantielles en choisissant des outils de production simples, performants et peu coûteux.

À ce titre, bien gérer la couleur n'apporte pas seulement la fiabilité de reproduction des couleurs, mais aussi de bien meilleures méthodes de travail permettant d'optimiser la productivité et la qualité technique des images, par exemple en matière de résolution et de gamme chromatique.

### *Profils I.C.C. et colorimétrie*

La gestion de la couleur professionnelle repose sur un principe très simple : On ne sait reproduire que ce qu'on sait mesurer. Et les couleurs que nous les percevons ne se mesurent ni en RVB ni en *CMJN*, mais, par exemple, par trois composantes telles que X, Y et Z ou encore L, a et b.

Chaque périphérique couleur, dans état de réglage donné, peut être décrit par un profil colorimétrique, qui est un fichier de données permettant un lien bidirectionnel entre les valeurs RVB ou CMJN de connexion au périphérique et les couleurs perçues par la vision humaine pour ces valeurs RVB ou CMJN.

Le format standard des profils colorimétriques permettant de caractériser les appareils photo numériques, les scanners, les écrans, les imprimantes et les presses d'imprimerie de toutes technologies, est normalisé depuis plus de 14 ans par l'I.C.C. (*International Color Consortium*). Ces fichiers normalisés sont nommés profils I.C.C. ou profils *ColorSync* dans le monde Apple. Ils sont utilisables aujourd'hui par les applications graphiques les plus répandues, qui sont disponibles pour de nombreux systèmes d'exploitation.

# principes de calibration couleur

Pour décrire les couleurs que nous percevons, les profils I.C.C. utilisent deux types complémentaires de mesure de la couleur : Les espaces C.I.E. XYZ et C.I.E. Lab.

La colorimétrie est destinée à convertir en information de tupe *couleur perçue* le spectre lumineux parvenant à nos yeux, qui est toujours mesurable ou prévisible par le calcul.

Elle modélise la vision humaine dite normale (observateurs non atteints d'anomalies telles que le daltonisme) comme un capteur d'images RVB normalisé, ayant des caractéristiques connues, publiées, et communes à tous les observateurs. La connaissance de ce capteur modélisant la vision humaine permet de déduire, de tout spectre vu, la couleur qui sera perçue (Figure 1).

Dans l'espace C.I.E. XYZ, toute couleur visible est donc mesurée par trois composantes X, Y et Z. Ce système de mesure, publié en 1931 par la C.I.E. (*Commission Internationale de l'Eclairage*) constitue encore aujourd'hui la base de tous les autres systèmes de mesure de la couleur.

De manière simplificatrice, on peut donc considérer que XYZ est le *RVB normalisé de la vision humaine standard*.

Pour un jaune uniforme, tous les scanners voient des valeurs RVB différentes, mais toutes les visions humaines normales voient les mêmes valeurs X, Y et Z, à peu de choses près.

La mesure XYZ permet donc de savoir si des spectres lumineux distincts provoquent ou pas la même couleur apparente pour notre vision : ceci est fondamental en Arts Graphiques, puisque quatre couleurs apparemment identiques sur un original photographique, sur un écran, sur une épreuve et sur un imprimé proviennent en général de quatre spectres lumineux très différents.

Si ces spectres produisent les mêmes valeurs X, Y et Z, ils correspondent bien pour nous à une même couleur.

En pratique les mesures XYZ sont souvent converties dans l'espace C.I.E. xyY qui permet une représentation graphique symbolique plus commode de l'ensemble des couleurs visibles XYZ. La conversion de XYZ en xyY est un simple changement de coordonnées (Figure 2).

Comme la lumière réfléchie par un objet dépend de l'objet et aussi de l'éclairage, une épreuve numérique peut avoir des couleurs identiques ou différentes de l'imprimé selon l'éclairage utilisé.

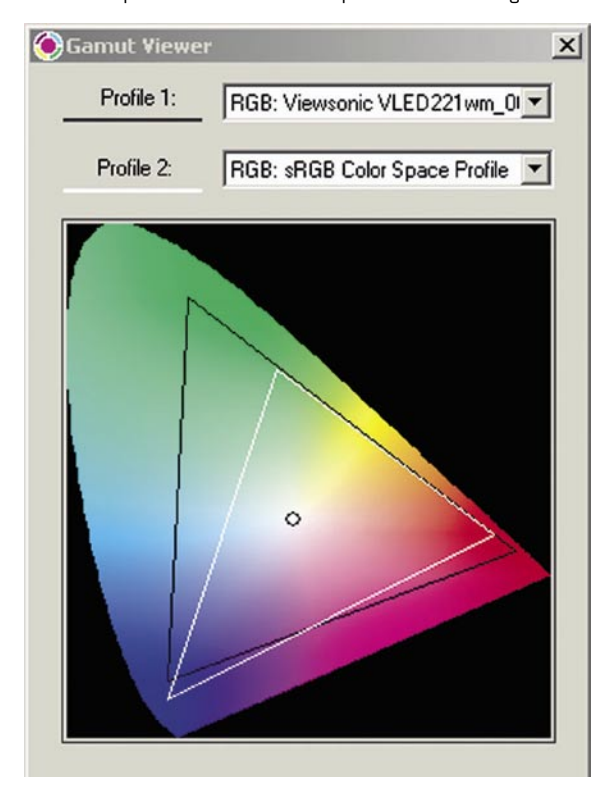

**Figure 2.** *Dans l'espace C.I.E. xyY les gammes chromatique des écrans sont représentées par des triangles*

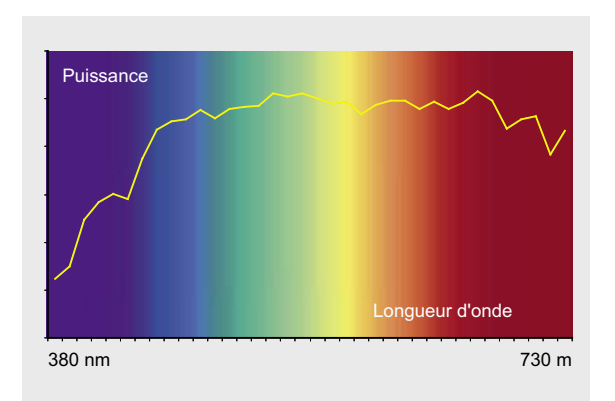

# **Figure 3.** *Spectre lumineux de la lumière normalisée D50*

Il était donc indispensable de définir un éclairage standard, et les normes ISO imposent la lumière du jour D50 comme éclairage standard pour la photographie et les industries graphiques.

Cette lumière correspond à peu près à une lumière du jour à midi sous nos latitudes lorsque le soleil est voilé (Figure 3).

Pour la calibration couleur de la chaîne graphique on s'intéresse donc en général à la couleur apparente en éclairage D50 des originaux, des épreuves et des imprimés. Le spectrophotomètre, qui mesure les spectres lumineux, est alors un outil indispensable non seulement pour calibrer la chaîne graphique, mais aussi pour contrôler régulièrement la conformité des éclairages utilisés.

Cependant, connaître la couleur XYZ d'un objet ne nous renseigne pas complètement sur sa couleur telle que nous la percevons, car notre perception des couleurs dépend aussi de la lumière ambiante, qui détermine la balance des gris de notre vision.

Prenant en compte la couleur XYZ de l'objet et la couleur X'Y'Z' de la lumière, le système de mesure C.I.E. Lab décrit donc la couleur

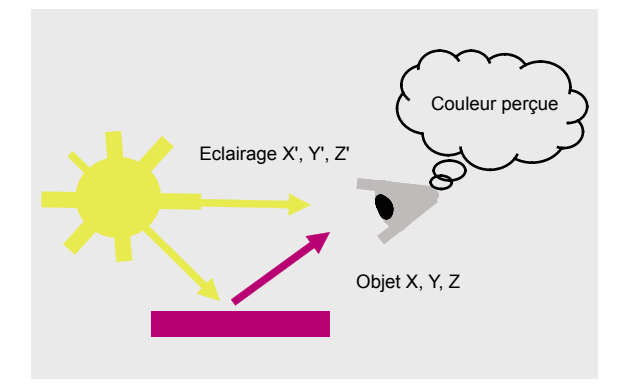

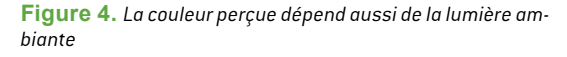

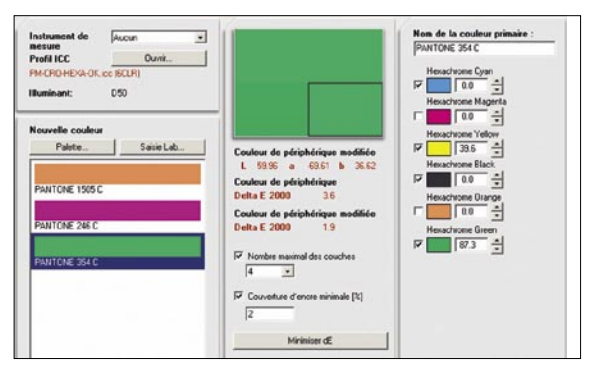

**Figure 5.** *Le profil I.C.C. d'une imprimante permet d'optimiser la simulation des teintes en benday, aussi bien en quadrichromie qu'avec d'autres jeux d'encres primaires*

**focus**

telle que nous la percevons, compte tenu de la lumière ambiante (Figure 4).

Publié en 1976, le système C.I.E. Lab peut être considéré comme le premier modèle historique d'apparence de couleurs. Il présente aussi l'avantage d'autoriser une estimation facile de l'écart visuel mesuré ou prévisible entre deux couleurs : L'écart Delta E entre deux couleurs L1a1b1 et L2a2b2 est tout simplement la longueur du segment de droite reliant ces deux points dans l'espace 3D des couleurs.

Il existe aujourd'hui des modèles d'apparence de couleurs plus sophistiqués que le C.I.E. Lab, mais coder la couleur dans les profils en XYZ et en Lab est suffisant, car ceci autorise l'utilisation par les applications logicielles de tout autre modèle d'apparence de couleurs mieux adapté que le C.I.E. Lab à telle ou telle application particulière.

### *Quelques exemples de profils I.C.C.*

Le profil I.C.C. caractérisant un écran est un fichier permettant :

- De connaître la couleur XYZ produite par toute valeur RVB adressée à cet écran, ce qui est nécessaire si on veut imprimer les couleurs vue sur l'écran (Figure 6),
- De connaître la valeur RVB à adresser à l'écran pour le bon affichage d'une couleur mesurée par exemple sur un échantillon (Figure 7).

Le profil I.C.C. caractérisant une presse d'imprimerie permet :

- De connaître la couleur Lab produite par toute valeur CMJN adressée à cette presse, par exemple pour produire une épreuve numérique simulant la presse,
- De connaître la valeur CMJN à adresser à la presse pour la bonne impression d'une couleur Lab, par exemple pour la simulation en benday d'une teinte Pantone.

Les profils I.C.C. permettent non seulement la caractérisation des presses utilisées en quadrichromie mais aussi la caractérisation des presses ou imprimantes numériques utilisées avec un nombre quelconque d'encres de couleurs quelconques, avec ou sans base quadri CMJN (Figure 5).

Chaque périphérique couleur est donc calibré par rapport à la vision humaine normale des couleurs, indépendamment de tous les autres périphériques, notre vision étant de fait le seul périphérique couleur standard de la chaîne graphique.

Il est important de noter que les profils I.C.C. servent non seulement à caractériser les périphériques couleur utilisés sur la chaîne graphique, mais aussi à définir précisément les couleurs des fichiers traditionnels codés en RVB ou en CMJN :

La couleur d'un fichier RVB est en effet indéterminée, mais si on lui associe le profil RVB d'un écran réel ou virtuel, ceci détermine précisément la couleur de chaque valeur RVB.

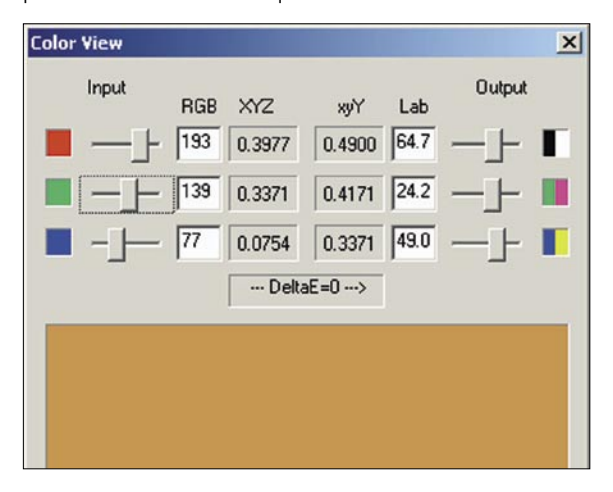

**Figure 6.** *Le profil I.C.C. d'un écran permet de connaître la couleur produite pour toute valeur RVB*

Une application logicielle devrait donc être incapable d'afficher une image RVB sans profil I.C.C. attaché, car cette image est de couleur inconnue.

En pratique ou bien l'application ne gère pas la couleur, et le plus souvent elle adresse les valeurs RVB telles quelles à la carte graphique, ou bien elle gère la couleur, et dans ce cas elle attribue implicitement à l'image le profil *espace de travail RVB* par défaut de ses préférences couleur.

La normalisation du format des profils colorimétriques décrivant les A.P.N., scanners, écrans et imprimantes a permis la démocratisation de la gestion de la couleur :

- Toutes les applications de P.A.O. modernes sont capables de bien utiliser les profils I.C.C,
- Les RIP PostScript modernes et les logiciels de flux de production traitant les fichiers Clients chez l'Imprimeur savent également utiliser ces profils normalisés,
- Les outils permettant à chaque Utilisateur de fabriquer les profils de ses périphériques et de les actualiser pour prendre en compte leurs dérives sont à la portée de tous.

Certains systèmes d'épreuve numériques utilisent des profils colorimétriques de formats propriétaires mais ceci ne présente que des inconvénients.

Plus généralement, l'usage de profils colorimétriques conformes au standard I.C.C. permet à l'Utilisateur averti de ne pas investir dans des matériels propriétaires inutilement complexes et coûteux.

Il est important de noter qu'un profil I.C.C. se contente de décrire un périphérique couleur tel qu'il est, qu'il soit bien ou mal réglé.

En pratique, pour les meilleurs résultats et quand des réglages sont possibles, on étalonne le périphérique couleur avant d'en réaliser le profil. Par exemple pour un écran on règle la brillance, le contraste et la température de couleur. Pour une imprimante on ajuste les densités d'encre (quantités d'encre par unité de surface) en fonction du média.

La *calibration couleur* d'un périphérique comprend donc en général deux étapes successives :

- L'étalonnage du périphérique (quand un étalonnage est possible),
- La caractérisation du périphérique par un profil I.C.C.

Je mets *calibration* entre guillemets car c'est un mot anglais signifiant *étalonnage*, alors qu'on emploie en France ce néologisme pour décrire l'ensemble des opérations d'étalonnage et de caractérisation.

L'étalonnage optimise le fonctionnement du périphérique et permet souvent d'en corriger les principales dérives par un simple réétalonnage.

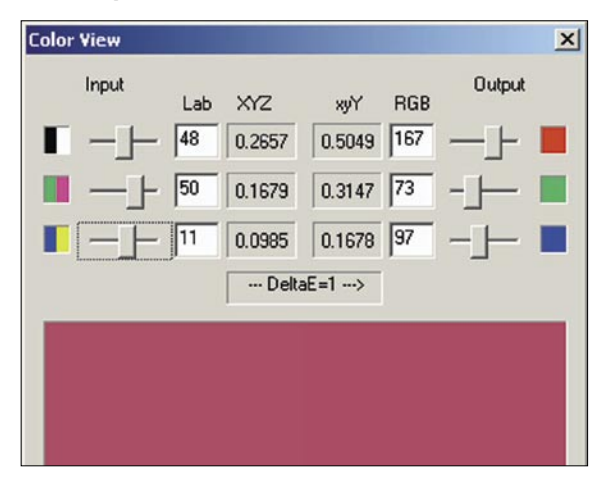

**Figure 7.** *Le profil de l'écran permet aussi de connaître les valeurs RVB nécessaires à l'affichage d'une couleur mesurée*

# principes de calibration couleur

### *L'évolution de la gestion des couleurs de Photoshop*

Photoshop 3 fut il y a plus de 15 ans le premier logiciel offrant un modèle paramétrable de gestion de la couleur. Bien sûr l'écran et la presse y étaient caractérisés par des profils colorimétriques propriétaires beaucoup moins précis que les profils I.C.C., mais qui avaient le mérité d'exister et d'être facilement paramétrables par l'Utilisateur. Cependant la très grande majorité des Utilisateurs ne mettait pas à profit cette gestion des couleurs simplifiée, qui leur aurait pourtant évité bien des soucis.

- On pouvait mesurer les principales caractéristiques de son écran et en informer Photoshop 3 (Figure 8),
- On pouvait mesurer les principales caractéristiques de l'imprimante ou de la presse et en informer Photoshop 3 (Figure 9).

Photoshop 3 réalisait alors : *RVB écran vers C.I.E. Lab*, puis *C.I.E. Lab vers CMJN*.

Les inconvénients étaient cependant les suivants :

- Le RVB du scanner était confondu avec le RVB de l'écran, ce qui donnait forcément des couleurs très approximatives à l'écran et nécessitait de nombreuses retouches sélectives,
- La conversion *RVB écran vers Lab* ne prenait en compte que le gamma moyen des trois canaux R, V et B de l'écran, ce qui pouvait entraîner des erreurs de balance des gris,
- La séparation de couleurs *Lab vers CMJN presse* était basée sur la mesure de 9 couleurs et de l'engraissement moyen des quatre encres CMJN à 50%, quand il faut en général mesurer plusieurs centaines de tramés CMJN pour une caractérisation précise de la presse.

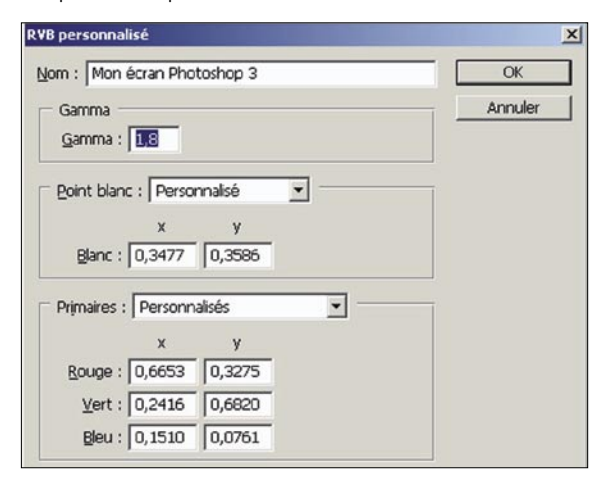

**Figure 8.** On pouvait informer Photoshop 3 des principales *caractéristiques colorimétriques de l'écran*

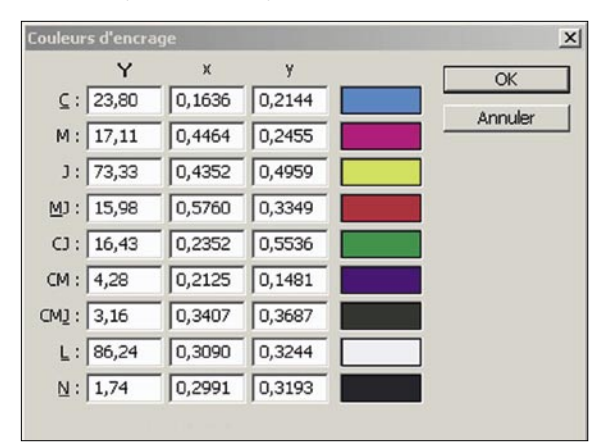

**Figure 9.** *On pouvait informer Photoshop CS3 d'une partie des caractéristiques du matériel d'impression utilisé*

Mais l'inconvénient majeur était le suivant : Photoshop 3 réalisait une copie de l'écran et non une copie de l'original. En effet de nombreuses couleurs CMJN parfaitement imprimables étaient en dehors de la gamme chromatique de l'écran, si bien que réaliser une copie d'écran pouvait considérablement affadir les couleurs des originaux (Figure 10 et 11).

Photoshop 3 confondait donc *RVB scanner*, *RVB écran et RVB fichier* alors que ces trois espaces RVB ne doivent pas être confondus.

Les profils I.C.C. et les versions modernes de Photoshop offrent aujourd'hui une bien meilleure solution. Par exemple pour la reproduction d'un original scanné, la combinaison des profils I.C.C. du scanner et de l'imprimante permettent d'obtenir une excellente reproduction de l'original sans se limiter à la gamme chromatique de l'écran.

#### *Stratégies de reproduction des couleurs*

Pour conclure sur ces quelques aspects techniques de la gestion de la couleur, notons qu'il n'est pas toujours possible de reproduire fidèlement les couleurs d'un original. Par exemple toute imprimante ou presse offre une gamme chromatique limitée (et connue par son profil I.C.C.) et donc le profil d'une imprimante doit proposer plusieurs stratégies alternatives de reproduction : les fameux *Rendering Intents* (*intentions de rendu*) qu'on peut choisir sous Photoshop pour la réalisation des séparations de couleurs : Les modes perceptuel, saturation, relatif ou absolu.

Il n'y a pas de règle générale sur *le bon Rendering Intent* à utiliser puisque sur une même imprimante certaines images peuvent être reproduites à l'identique, et d'autres pas. L'utilisateur choisissant toujours par précaution le mode perceptuel passera donc souvent à côté de la meilleure reproduction possible.

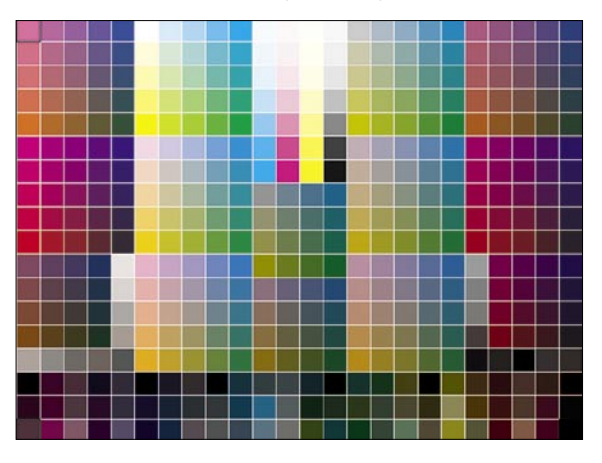

**Figure 10.** *Bien des couleurs CMJN ci-dessus imprimables sur ce magazine sont en dehors de la gamme chromatique d'un écran standard*

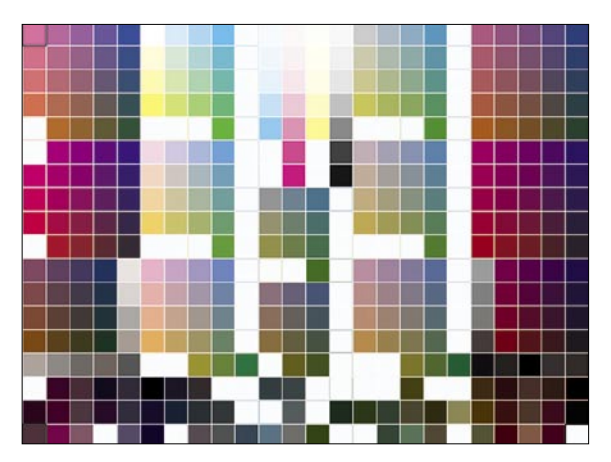

**Figure 11.** *Ci-dessus en blanc les couleurs qui seront affadies dans une image en sRVB*

**focus**

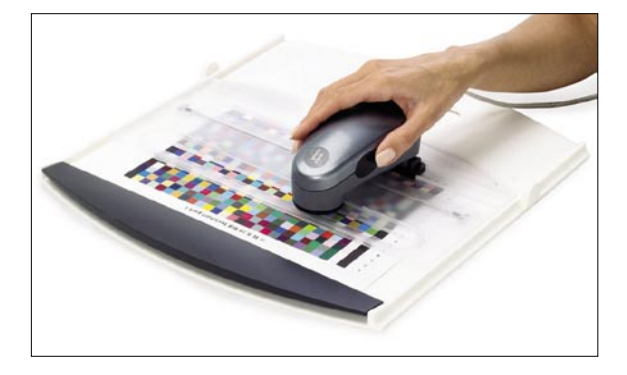

**Figure 12.** *Le Eye-One Pro permet une mesure rapide des mires pour caractériser les imprimantes*

# *Quelques applications de la gestion de la couleur, de la création à l'impression*

Bien entendu de nombreux périphériques couleur sont aujourd'hui livrés avec des profils I.C.C. *pré fabriqués* qui s'installent en même temps que leur pilote logiciel. Ces profils peuvent convenir aux Utilisateurs *Grand Public*, qui se satisfont souvent sans le savoir de fades copies d'écran en mode perceptuel.

Mais ils ne conviennent jamais un travail de qualité professionnelle, qui demande impérativement la réalisation des profils I.C.C. par l'utilisateur du périphérique couleur. En effet un *profil I.C.C. usine* est un profil moyen caractérisant le périphérique couleur moyen sortant de la chaîne de fabrication. Les dispersions de caractéristiques entre équipements d'un même modèle sont telles que la réalisation des profils I.C.C. par leurs utilisateurs permet des gains de qualité très significatifs.

Colorsource ne vend pas d'équipements mais recommande souvent à ses Clients le spectrophotomètre Eye-One Pro en tant que premier équipement, car il permet avec précision et simplicité toutes les mesures spectrales nécessaires : Mesures sur papier et sur écrans, mesure des éclairages, et même mesures à distance sur écrans de projection (Figure 12).

Le Eue-One Pro ne mesure pas la couleur sur les transparents, mais les industries graphiques et photographiques utilisent de moins en moins le support film pour l'acquisition ou la reproduction des images. La gestion des couleurs apporte alors de grands services à chaque étape du processus de production graphique.

### *Avantages de la gestion de la couleur pour les Créatifs*

Il est clair qu'une charte graphique ne peut être définie en *CMJN* car CMJN est une couleur indéterminée. Le Créatif peut à la rigueur définir une charte graphique en *CMJN ISO Coated V2* en associant un profil I.C.C. CMJN arbitraire à sa charte graphique, ce profil permettant alors de calculer la couleur Lab D50 de tout élément CMJN de la charte.

Mais à tout prendre mieux vaut définir directement les teintes par leur mesures Lab D50, ces couleurs étant ensuite reproduites avec des valeurs RVB ou CMJN très diverses selon le type de périphérique couleur utilisé.

Il est encore mieux de définir les couleurs de manière plus complète non pas leurs simples mesures C.I.E. Lab D50, mais par leur courbe de réflectance spectrale.

La réflectance spectrale est la courbe décrivant le pourcentage de lumière réfléchie par la teinte à chaque longueur d'onde visible.

Définir une teinte par sa réflectance spectrale peut paraître complexe, mais c'est ce que font depuis très longtemps tous les Créatifs utilisant un nuancier de tons directs Pantone (Figure 13).

En effet, un Pantone n'est pas défini par sa couleur apparente en éclairage D50, mais par sa réflectance spectrale à une épaisseur d'encre donnée sur le média, ce qui permet d'en prévoir la couleur apparente sous tout éclairage (par exemple sur un rayon

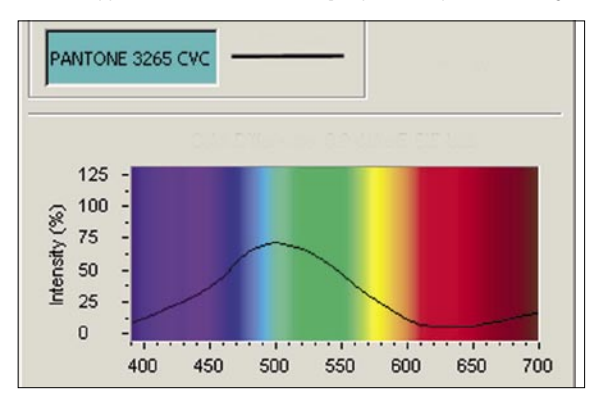

**Figure 14***. Réflectance spectrale du Pantone 3265C : cette courbe, mesurable à l'aide d'un spectrophotomètre, indique en pourcentage la réflexion de la lumière visible par la teinte à chaque longueur d'onde*

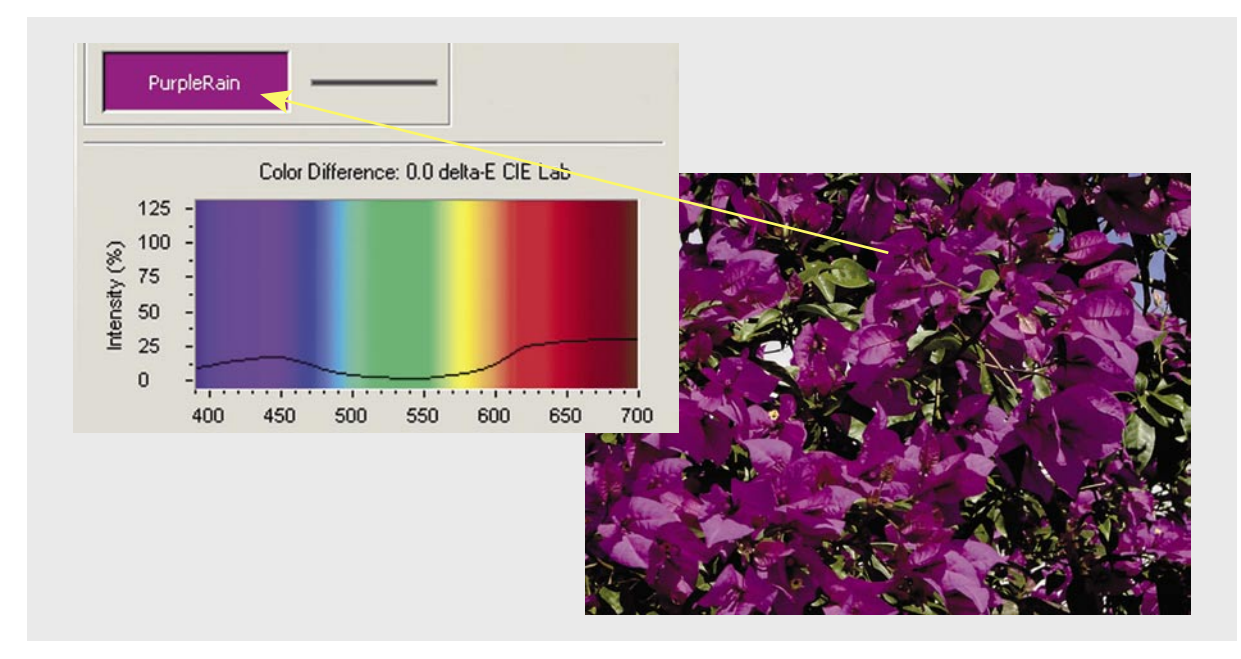

**Figure 13.** *Le Créatif peut maintenant créer ses propres teintes spéciales originales, par exemple en mesurant les couleurs d'une fleur*

# principes de calibration couleur

de supermarché). La couleur apparente d'un Pantone en éclairage D50 n'est qu'une conséquence de sa réflectance spectrale. Si on désire imprimer le Pantone en ton direct et non pas en Benday, c'est la connaissance de sa réflectance spectrale qui permet au fabricant d'encres ou à l'Imprimeur de formuler une encre conforme à celle spécifiée par Pantone.

### *La disponibilité pour tous des spectrophotomètres pose alors question évidente aux Créatifs*

Pourquoi limiter sa créativité à l'usage à de nuanciers de teintes standards, quand le Créatif muni d'un spectrophotomètre peut travailler comme un musicien par *sampling* (échantillonnage) de n'importe quelle teinte, puis la simuler en Benday ou la demander à son Imprimeur en ton direct ?

Il suffit au Créatif définissant pour un Client une teinte originale *Purple-Rain* de créer cette teinte nommée dans ses logiciels de P.A.O. et de saisir sa couleur Lab D50. Il peut communiquer par e-mail la réflectance spectrale de la teinte au Photograveur pour la production de l'épreuve couleur, et à l'Imprimeur pour la formulation de l'encre spéciale si cette teinte originale *PurpleRain* est demandée en ton direct (Figure 14 et 15).

À ce propos, les nuanciers *papier* seront très probablement remplacés à l'avenir par des nuanciers électroniques. Un nuancier électronique offre un mini écran à très large gamme chromatique affichant la teinte spéciale en aplat (un seul gros pixel peut suffire), tout en prenant en compte la lumière ambiante mesurée.

Le recours à des nuanciers de teintes standards n'est donc plus indispensable aujourd'hui. La gestion de la couleur permet au Créatif de choisir ses

couleurs en toute liberté, en dehors des sentiers battus, et de les communiquer précisément au Photograveur et à l'Imprimeur pour qu'elles soient bien respectées lors de la fabrication.

#### *Prise de vue numérique*

Quand un appareil photo numérique (A.P.N.) produit un fichier en *RVB Adobe 98*, ceci signifie qu'il ESSAIE de produire un fichier en *RVB Adobe 98*. Les A.P.N. sont munis d'une calibration similaire à celle de la télévision couleur, dont la commercialisation remonte à 1953.

Pour des raisons qui sortent du cadre de cet article, le seul moyen permettant de produire des couleurs précises avec un A.P.N. est de photographier une mire de plages colorées de réflectances spectrales bien adaptées, puis d'en calculer le profil I.C.C.

Ceci améliore considérablement la qualité des images produites et permet d'éviter des heures de retouche, qui ne peuvent que dégrader l'image. Notons à ce sujet que les A.P.N. sont programmés par défaut pour fournir des images en sRVB, qui est l'espace de couleur générique d'un écran Bureautique moyen à tube cathodique défini il y a plus de 12 ans : Ce qui signifie que bon nombre de couleurs de la scène photographiée, parfaitement imprimables en quadrichromie, et encore mieux sur imprimante à jet d'encre, sont perdues dès le départ si le Photographe utilise son A.P.N. en mode sRVB. Mais l'utilisation de l'espace générique Adobe98 ne solutionne pas le problème de la fidélité des couleurs.

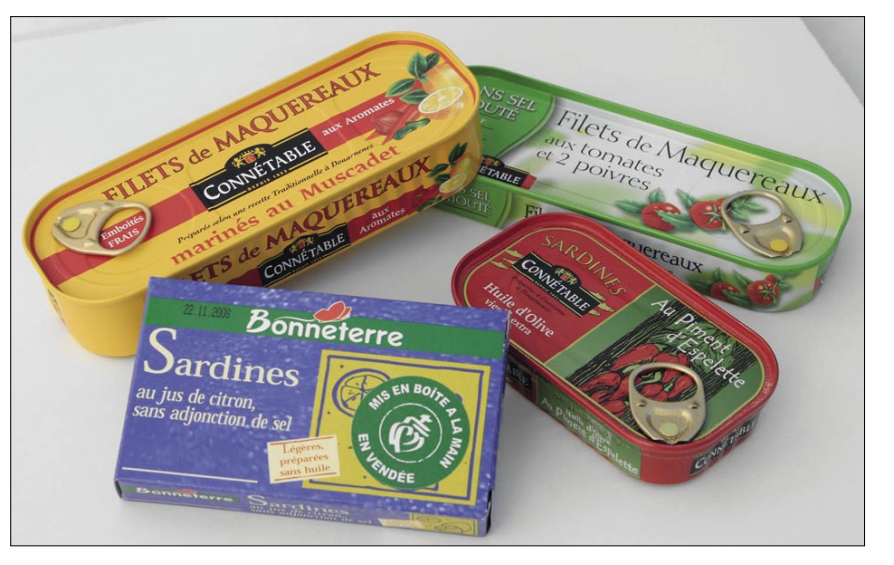

**Figure 15.** *Image générique Adobe RVB 98 produite par un appareil photo numérique*

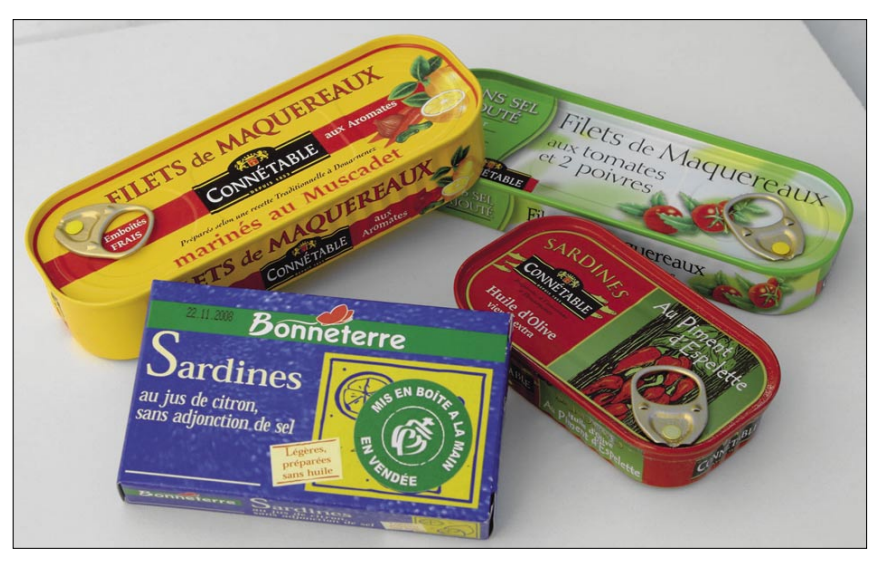

**Figure 16.** *Même image traitée correctement*

### *Calibration des écrans*

Tout écran de bonne qualité peut fournir aujourd'hui un excellent affichage s'il est calibré. Notons sur ce point que les écrans LCD à très large gamme chromatique se démocratisent grâce au remplacement du rétro éclairage fluorescent par un éclairage [constitué de diodes électroluminescentes RVB. Cette technologie](http://www.color-source.net/Documentations/Infos_clients/Comparatif-moniteurs-LCD-PC-Expert-juin-2008.pdf)  va se généraliser jusque sur les ordinateurs portables car elle économise l'énergie.

Les écrans spécialisés *Arts Graphiques* auront donc de plus en plus de mal à l'avenir à justifier des prix beaucoup plus élevés que les écrans ordinaires (Certains sont d'ailleurs... des écrans ordinaires !). Il est clair qu'à terme le seul avantage réel dont ils pourront se prévaloir pourra être d'offrir une meilleure stabilité autorisant des calibrations moins fréquentes.

### *Retouches de couleur*

Par définition retoucher une couleur consiste à transformer une couleur Lab en une nouvelle couleur L'a'b'. L'espace C.I.E. Lab est donc un espace de prédilection pour la plupart des travaux de retouche.

Le fait que certaines applications logicielles n'offrent par toute la souplesse de retouche requise en mode Lab et qu'il faille parfois passer en modes RVB ou CMJN n'est pas une limite de l'espace C.I.E. Lab mais une limite de ces applications.

### *Séparations de couleur*

Le profil I.C.C. d'une presse ou d'une imprimante permet d'effectuer d'excellentes séparations de couleur de manière simple et rapide. Pour les travaux d'impression en quadrichromie standards, les normes CMJN ISO 12647 spécifient des papiers, des encres et des réglages de presses normalisés, et les profils standards I.C.C. CMJN correspondants sont disponibles gratuitement sur Internet.

Le petit studio de création peut donc se contenter de calibrer son écran et d'utiliser les profils CMJN ISO pour réaliser ses séparations de couleur en quadrichromie. Cependant les profils ISO publiés sont de qualité médiocre : par exemple, lors des séparations en mode saturation, même les visages, pourtant parfaitement imprimables, sont saturés et deviennent rouges. En pratique mieux vaut donc recalculer ces profils CMJN aux normes ISO 12647 en utilisant un bon logiciel.

### *Epreuves couleur*

Les outils de gestion de la couleur mettent la réalisation d'excellentes épreuves couleur à la portée de tous. Produire de bonnes épreuves numériques est la plus simple des applications de gestion de la couleur, puisqu'il s'agit en général de simuler la gamme de couleurs limitée d'une presse d'imprimerie en quadrichromie sur une imprimante possédant une gamme chromatique plus large.

Pour la réalisation d'une épreuve couleur il suffit donc de combiner le profil de la presse et celui de l'imprimante utilisée.

La plupart des RIP PostScript modernes permettent d'utiliser ces deux profils de manière à transformer de manière autonome la séparation de couleur *CMJN Presse* en une séparation C'M'J'N' produisant les mêmes couleurs C.I.E. Lab D50 sur l'imprimante.

Mais pour les Freelance et petits studios de création, les applications de mise en page modernes telles qu'InDesign permettent d'utiliser une imprimante à jet d'encre ordinaire sans RIP PostScript pilotée en mode RVB, et de réaliser lors de l'impression la transformation *CMJN Presse vers RVB imprimante*. L'épreuve couleur est donc aussi à la portée de tous grâce à la gestion de la couleur !

### *Conclusion*

Alors plutôt que de gérer les couleurs *à l'insu de son plein gré*, puisqu'il est impossible de ne pas la gérer, autant se former et s'équiper dans ce domaine. C'est sans aucun doute l'investissement le plus rentable qu'une Société travaillant la couleur de manière empirique puisse faire aujourd'hui.

## **à propos de l'auteur**

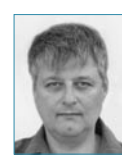

### **Wilfrid Meffre**

Est un ingénieur travaillant depuis 1982 en imagerie numérique professionnelle. Il a lancé en France dès 1995 les technologies modernes de gestion de la couleur pour le compte des Sociétés Light Source, GretagMacbeth et X-Rite et mis en place en 1998

un service de formation professionnelle pour accompagner le développement de ces nouvelles technologies chez leurs Utilisateurs. Il a créé en 2004 la société Colorsource, qui propose des services d'audit, de conseil et d[e formation aux professionnels d](https://www.color-source.net/Formations-programmes-de-base.htm)e Industries Graphiques et Photographiques, et développe des méthodes et des [outils de contrôle qualité couleur](https://www.color-source.net/Documentations/Infos_clients/LE_POINT_SUR_LES_NORMES_CMJN_ISO_12647.pdf) bien adaptés à l'évolution des technologies d'impression couleur classiques et numériques. Site : *[http://www.color-source.net](https://www.color-source.net/Actualites-Colorsource.htm)* Contact : *wme@color-source.net*